# **E**hips<u>mall</u>

Chipsmall Limited consists of a professional team with an average of over 10 year of expertise in the distribution of electronic components. Based in Hongkong, we have already established firm and mutual-benefit business relationships with customers from,Europe,America and south Asia,supplying obsolete and hard-to-find components to meet their specific needs.

With the principle of "Quality Parts,Customers Priority,Honest Operation,and Considerate Service",our business mainly focus on the distribution of electronic components. Line cards we deal with include Microchip,ALPS,ROHM,Xilinx,Pulse,ON,Everlight and Freescale. Main products comprise IC,Modules,Potentiometer,IC Socket,Relay,Connector.Our parts cover such applications as commercial,industrial, and automotives areas.

We are looking forward to setting up business relationship with you and hope to provide you with the best service and solution. Let us make a better world for our industry!

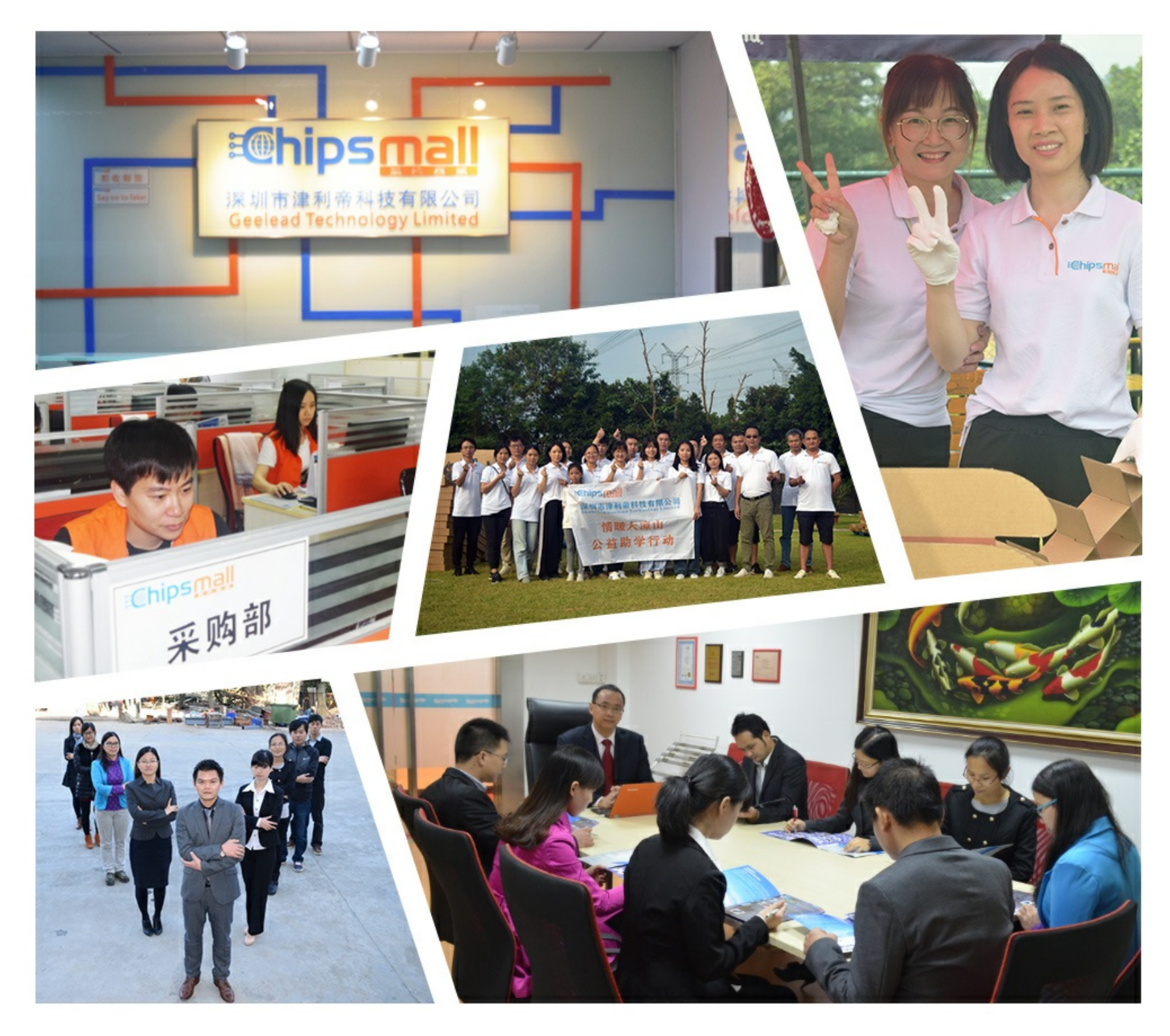

## Contact us

Tel: +86-755-8981 8866 Fax: +86-755-8427 6832 Email & Skype: info@chipsmall.com Web: www.chipsmall.com Address: A1208, Overseas Decoration Building, #122 Zhenhua RD., Futian, Shenzhen, China

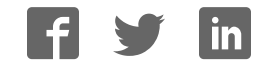

**PCA8553 Automotive 40 × 4 LCD segment driver Rev. 2 — 27 March 2015 Product data sheet** 

#### **1. General description**

PCA8553 is an ultra low-power LCD segment driver with 4 backplane- and 40 segment-driver outputs, with either an I2C- or an SPI-bus interface. It comprises an internal oscillator, bias generation, instruction decoding, and display controller.

For a selection of NXP LCD segment drivers, see Table 24 on page 46.

#### **2. Features and benefits**

- AEC-Q100 grade 2 compliant for automotive applications
- Single chip LCD controller and driver
- Selectable backplane drive configuration: static, 2, 3, or 4 backplane multiplexing
- Selectable display bias configuration: static,  $\frac{1}{2}$ , or  $\frac{1}{3}$
- Internal LCD bias generation with buffers
- 40 seament drives:
	- ◆ Up to 20 7-segment numeric characters
	- ◆ Up to 10 14-segment alphanumeric characters
	- ◆ Any graphics of up to 160 segments/elements
- Auto-incrementing display data and instruction loading
- **November 12 Versatile blinking modes**
- Independent supplies of  $V_{LCD}$  and  $V_{DD}$
- **Power supply ranges:** 
	- $\triangle$  1.8 V to 5.5 V for V<sub>LCD</sub>
	- $\triangle$  1.8 V to 5.5 V for V<sub>DD</sub>
- **Ultra low-power consumption**
- $\blacksquare$  400 kHz I<sup>2</sup>C-bus interface
- 5 MHz SPI-bus interface
- $\blacksquare$  Internally generated or externally supplied clock signal

#### **3. Applications**

- **Metering equipment**
- Small appliances
- Consumer healthcare devices
- **Battery operated devices**
- **Measuring equipment**

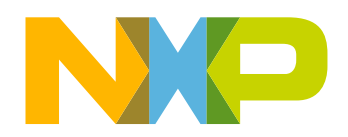

### **4. Ordering information**

#### **Table 1. Ordering information Type number Package Name Description Version** PCA8553DTT TSSOP56 plastic thin shrink small outline package; 56 leads; body width 6.1 mm SOT364-1

#### **4.1 Ordering options**

#### **Table 2. Ordering options**

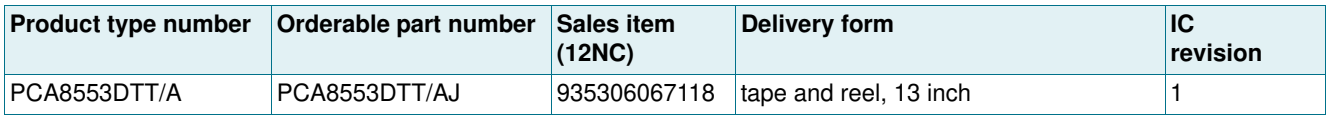

### **5. Marking**

#### **Table 3. Marking codes**

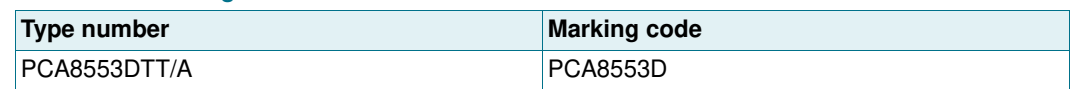

### **NXP Semiconductors PCA8553**

**Automotive 40 × 4 LCD segment driver**

### **6. Block diagram**

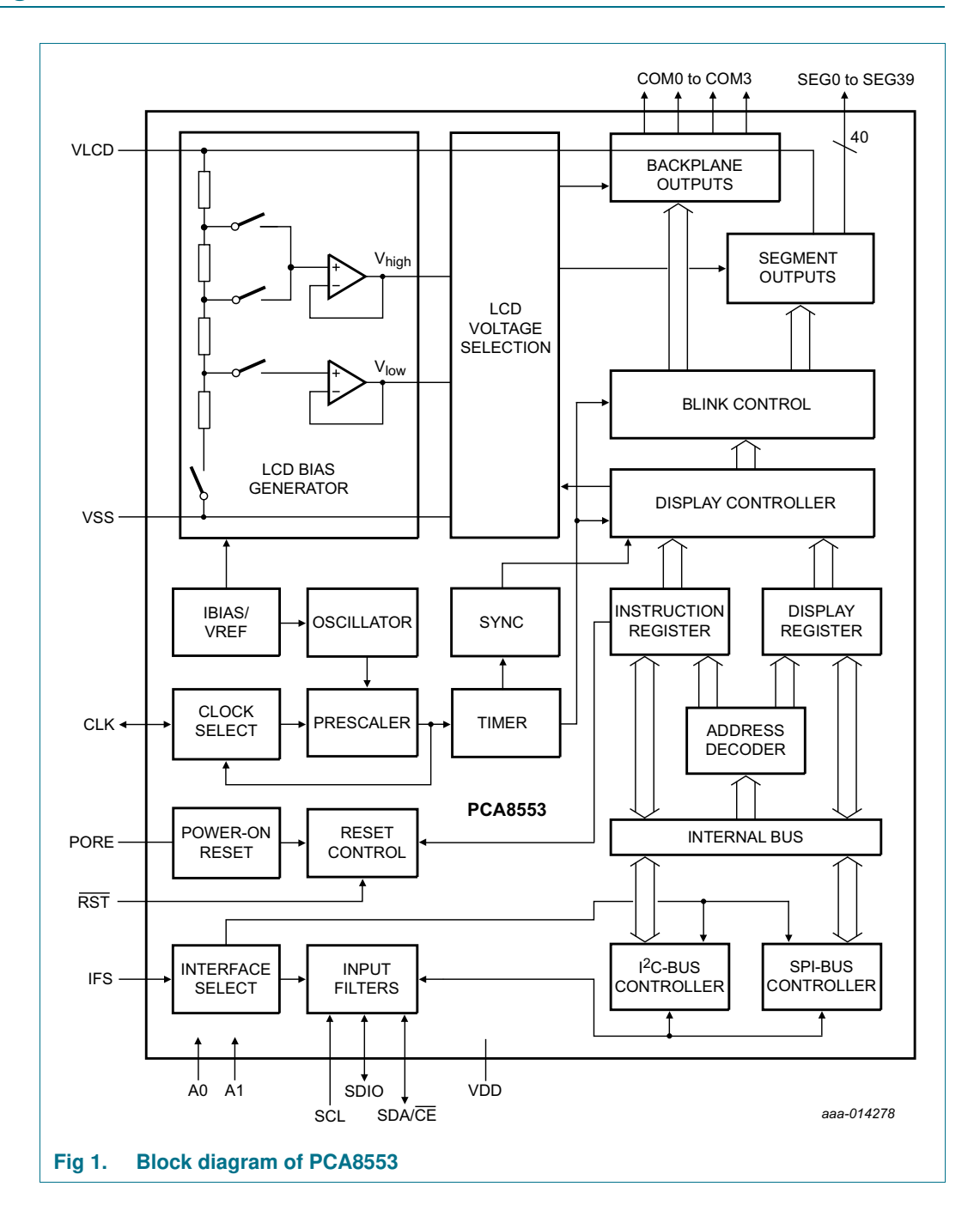

**Product data sheet Rev. 2 — 27 March 2015 3 of 56**

### **7. Pinning information**

#### **7.1 Pinning**

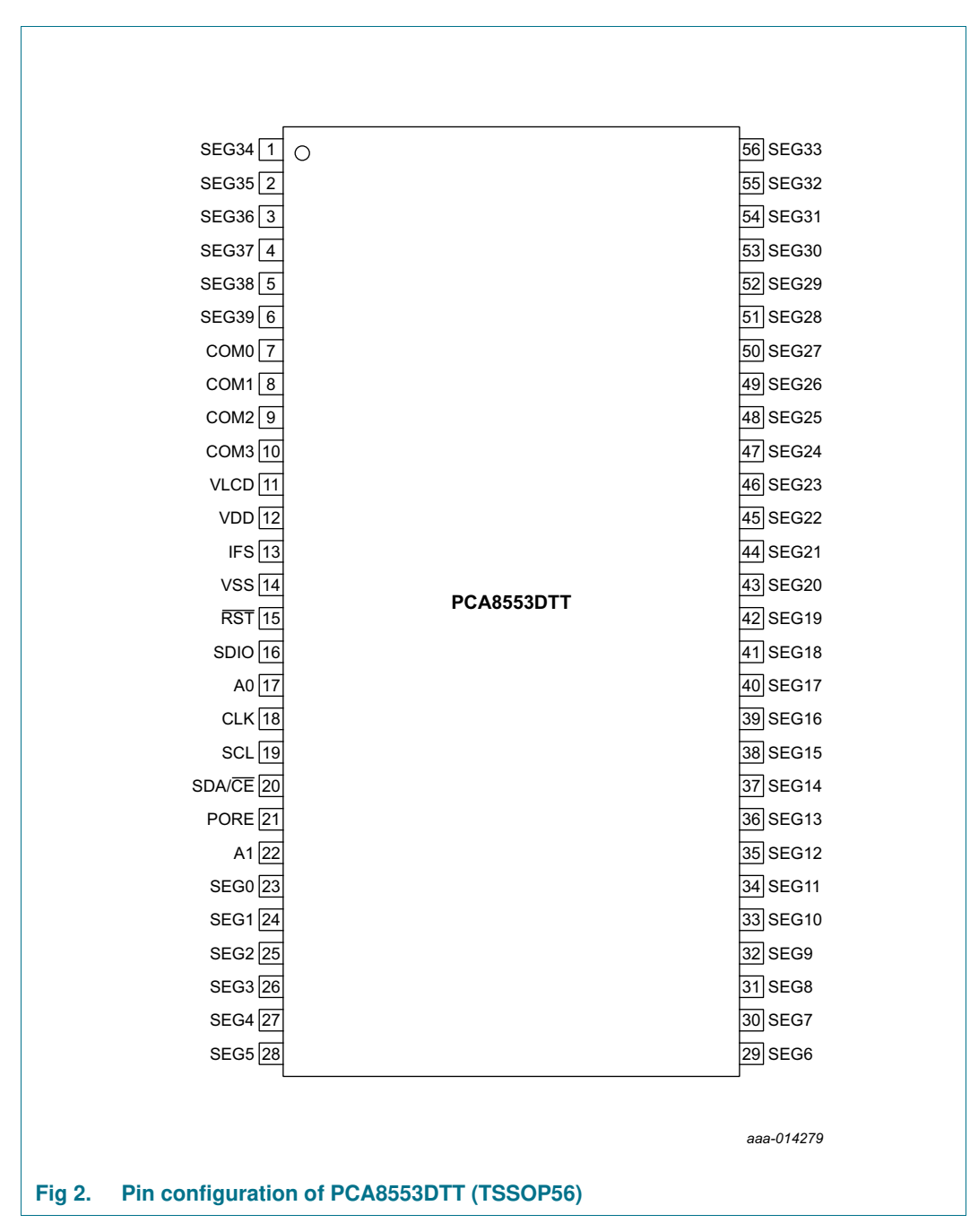

#### **7.2 Pin description**

#### **Table 4. Pin description of PCA8553DTT (TSSOP56)**

Input or input/output pins must always be at a defined level ( $V_{SS}$  or  $V_{DD}$ ) unless otherwise specified.

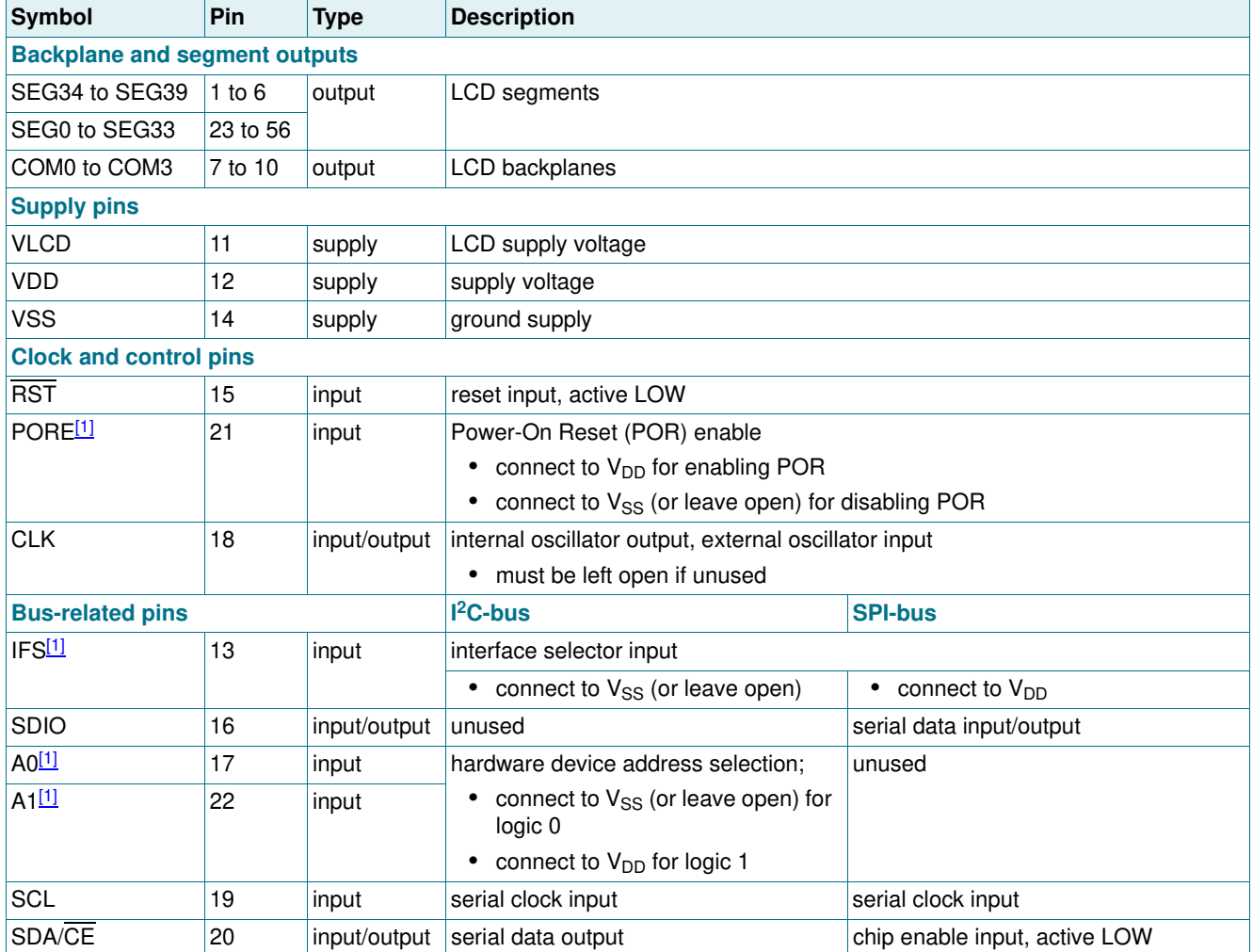

[1] A series resistance between V<sub>DD</sub> and the pin must not exceed 1 k $\Omega$  to ensure proper functionality, see Section 16.3.

### **8. Functional description**

#### **8.1 Registers of the PCA8553**

The registers of the PCA8553 are arranged in bytes with 8 bit, addressed by an address pointer. Table 5 depicts the layout.

#### **Table 5. Registers of the PCA8553**

Bits labeled as 0 must always be written with logic 0.

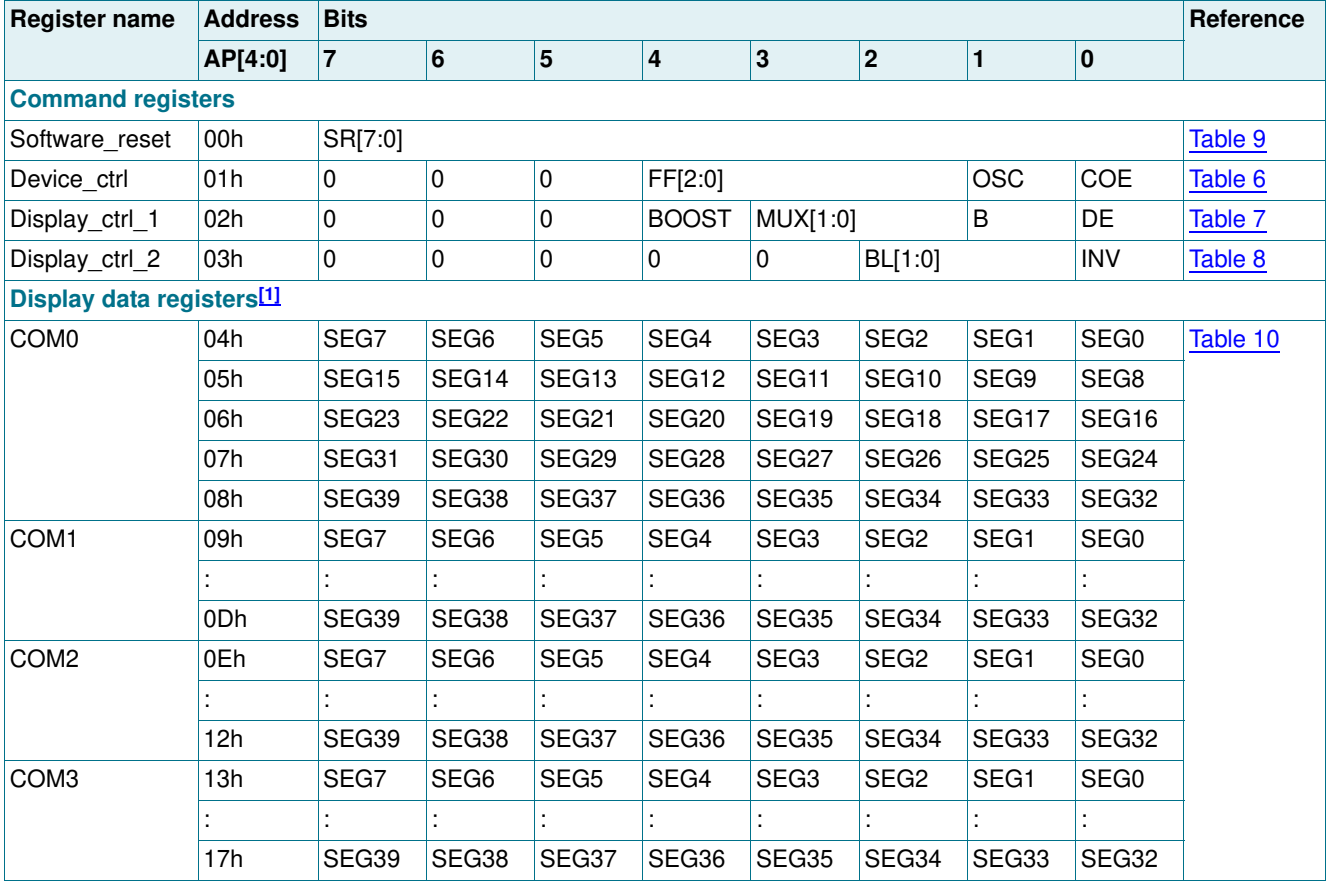

[1] See Table 10.

For writing to the registers, send the address byte first, then write the data to the register (see Section 11.1.4 and Section 11.2.1). The address byte works as an address pointer. For the succeeding registers, the address pointer is automatically incremented by 1 (see Figure 3) and all following data are written into these register addresses. After register 17h, the auto-incrementing will stop and data are ignored.

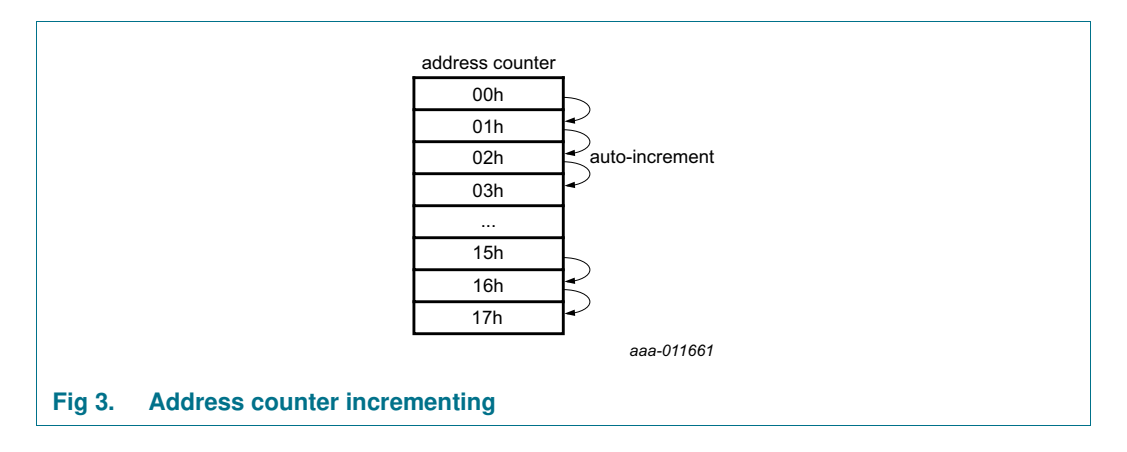

#### **8.2 Command registers of the PCA8553**

#### **8.2.1 Command: Device\_ctrl**

The Device ctrl command sets the device into a defined state. It should be executed before enabling the display (see bit DE in Table 7).

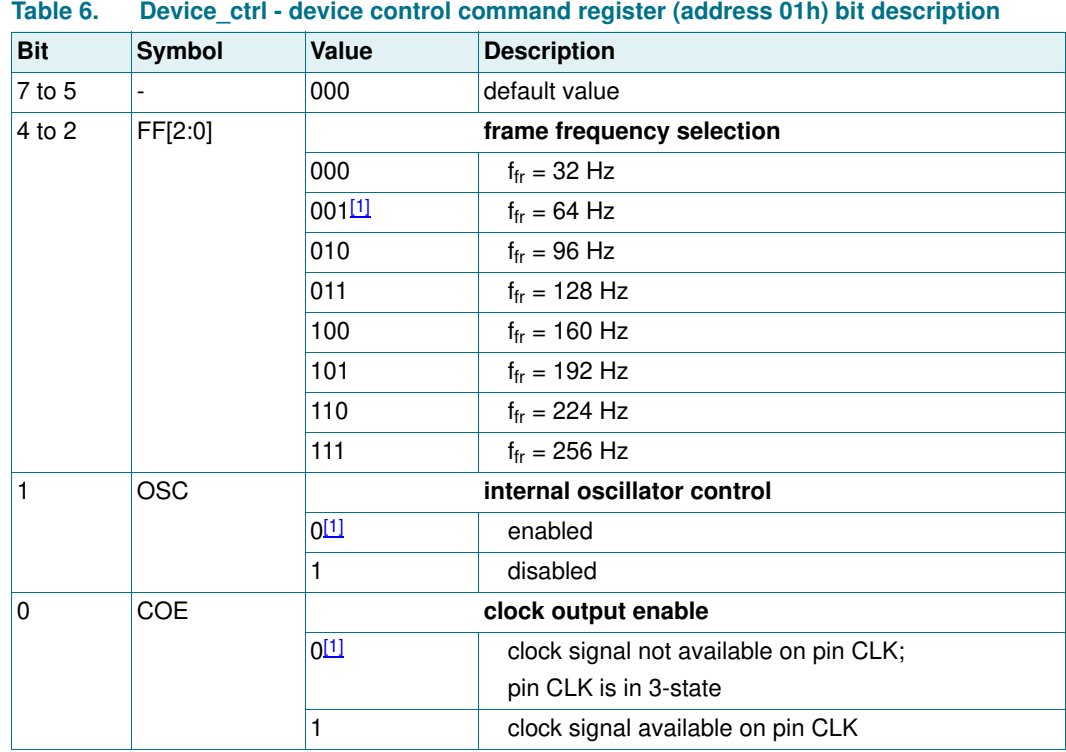

[1] Default value.

#### **8.2.1.1 Internal oscillator and clock output**

Bit OSC enables or disables the internal oscillator. When the internal oscillator is used, bit COE allows making the clock signal available on pin CLK. If this is not intended, pin CLK should be left open. The design ensures that the duty cycle of the clock output is 50 : 50 (% HIGH-level time : % LOW-level time).

In applications where an external clock has to be applied to the PCA8553, bit OSC must be set logic 1 and COE logic 0. In this case pin CLK becomes an input.

In power-down mode (see Section 8.3.1)

- **•** if pin CLK is configured as an output, there is no signal on CLK
- **•** if pin CLK is configured as an input, the signal on CLK can be removed.

**Remark:** A clock signal must always be supplied to the device if the display is enabled (see bit DE in Table 7 on page 8). Removing the clock may freeze the LCD in a DC state, which is not suitable for the liquid crystal.

#### **8.2.2 Command: Display\_ctrl\_1**

The Display ctrl 1 command allows configuring the basic display set-up.

| <b>Bit</b> | <b>Symbol</b> | Value                          | <b>Description</b>                                         |
|------------|---------------|--------------------------------|------------------------------------------------------------|
| $7$ to 5   |               | 000                            | default value                                              |
| 4          | <b>BOOST</b>  | large display mode support     |                                                            |
|            |               | 0 <sup>[1]</sup>               | standard power drive scheme                                |
|            |               |                                | enhanced power drive scheme for higher display<br>loads    |
| $3$ to $2$ | MUX[1:0]      | multiplex drive mode selection |                                                            |
|            |               | 00[1]                          | 1:4 multiplex drive mode; COM0 to COM3<br>$(n_{MUX} = 4)$  |
|            |               | 01                             | 1:3 multiplex drive mode; COM0 to COM2<br>$(n_{MUX} = 3)$  |
|            |               | 10                             | 1:2 multiplex drive mode; COM0 and COM1<br>$(n_{MUX} = 2)$ |
|            |               | 11                             | static drive mode; COM0 $(n_{MIX} = 1)$                    |
|            | B[2]          | bias mode selection            |                                                            |
|            |               | 0 <sup>[1]</sup>               | $\frac{1}{3}$ bias (a <sub>bias</sub> = 2)                 |
|            |               |                                | $\frac{1}{2}$ bias (a <sub>bias</sub> = 1)                 |
| $\Omega$   | DE            | display enable <sup>[3]</sup>  |                                                            |
|            |               | $0^{[1]}$                      | display disabled; device is in power-down mode             |
|            |               |                                | display enabled; device is in power-on mode                |

**Table 7. Display\_ctrl\_1 - display control command 1 register (address 02h) bit description**

- [1] Default value.
- [2] Not applicable for static drive mode.
- [3] See Section 8.3.1.

#### **8.2.2.1 Enhanced power drive mode**

By setting the BOOST bit to logic 1, the driving capability of the display signals is increased to cope with large displays with a higher effective capacitance. Setting this bit increases the current consumption on  $V<sub>LCD</sub>$ .

#### **8.2.2.2 Multiplex drive mode**

MUX[1:0] sets the multiplex driving scheme and the associated backplane drive signals, which are active. For further details, see Section 9.2 on page 16.

PCA8553 **All information provided in this document is subject to legal disclaimers. COMP Semiconductors N.V. 2015. All rights reserved.** 

#### **8.2.3 Command: Display\_ctrl\_2**

#### **Table 8. Display\_ctrl\_2 - display control command 2 register (address 03h) bit description**

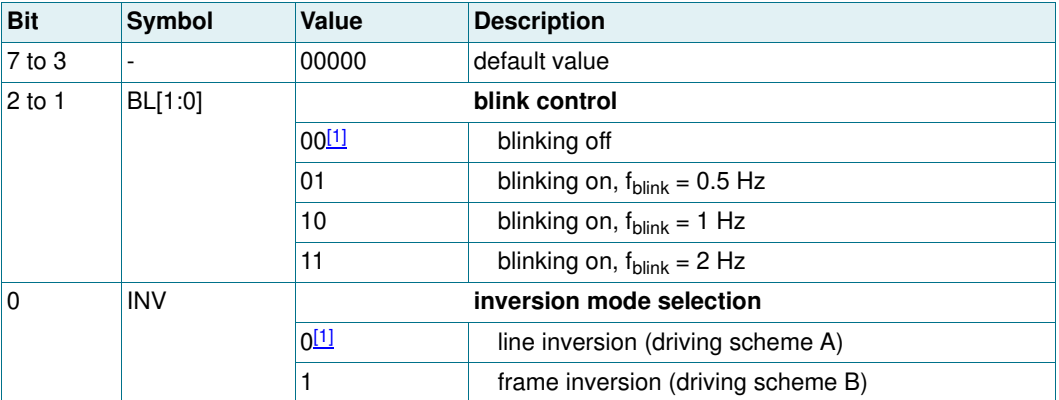

[1] Default value.

#### **8.2.3.1 Blinking**

The whole display blinks at frequencies selected by the blink control bits BL[1:0], see Table 8. The blink frequencies are derived from the clock frequency. During the blank-out phase of the blinking period, the display is turned off.

If an external clock with frequency  $f_{\text{clk}(\text{ext})}$  is used, the blinking frequency is determined by Equation 1. For notation, see Section 9.2.

$$
f_{blink(eff)} = \frac{2 \times n_{MUX} \times f_{fr} \times f_{blink}}{f_{clk(ext)}} \tag{1}
$$

#### **8.2.3.2 Line inversion (driving scheme A) and frame inversion (driving scheme B)**

The waveforms used to drive LCD inherently produce a DC voltage across the display cell. The PCA8553 compensates for the DC voltage by inverting the waveforms on alternate frames or alternate lines. The choice of compensation method is determined with the INV bit.

#### **8.3 Starting and resetting the PCA8553**

If the internal Power-On Reset (POR) is enabled by connecting pin PORE to  $V_{DD}$ , the chip resets automatically when  $V_{DD}$  rises above the minimum supply voltage. No further action is required.

If the internal POR is disabled by connecting pin PORE to  $V_{SS}$ , the chip must be reset by driving the  $\overline{RST}$  pin to logic 0 for at least 10  $\mu$ s, see Figure 4.

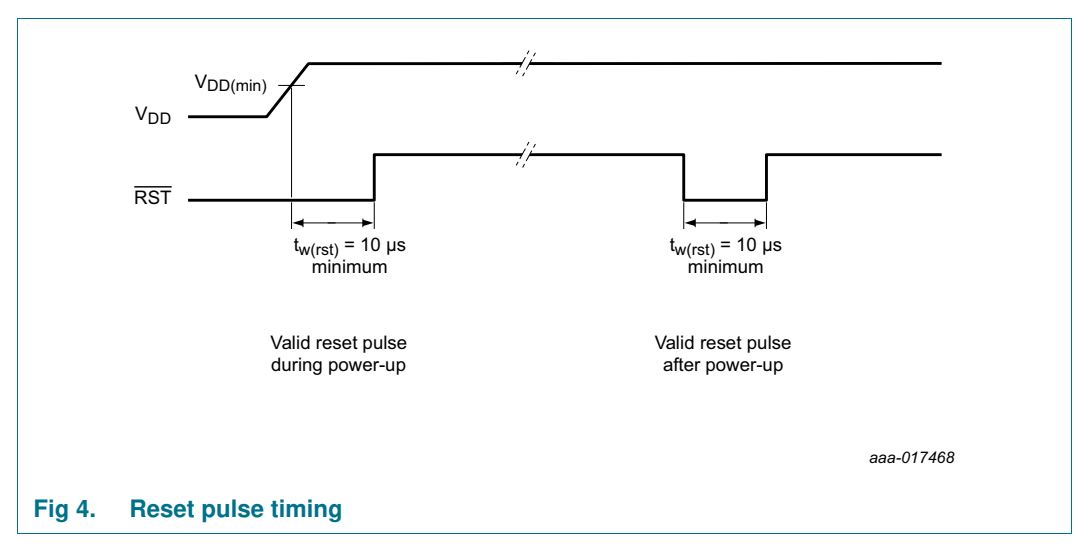

Alternatively a software reset can be applied (see Section 8.3.4).

Following a reset, the register 00h has to be rewritten with 0h by the next command byte or the address pointer AP[4:0] has to be set to the required address after a new START procedure.

#### **8.3.1 Power-down mode**

After a reset, the PCA8553 remains in power-down mode. In power-down mode the oscillator is switched off and there is no output on pin CLK. The register settings remain unchanged and the bus remains active. To enable the PCA8553, bit DE (command Display\_ctrl\_1, see Table 7 on page 8) must be set to logic 1.

#### **8.3.2 Power-On Reset (POR)**

If pin PORE is connected to  $V_{DD}$ , the PCA8553 comprises an internal POR, which puts the device into the following starting conditions:

- All backplane and segment outputs are set to  $V_{SS}$
- The selected drive mode is: 1:4 multiplex with  $\frac{1}{3}$  bias
- **•** Blinking is switched off
- **•** The address pointer is cleared (set to logic 0)
- **•** The display and the internal oscillator are disabled
- **•** The display registers are set to logic 0

**Remark:** The internal POR can be disabled by connecting pin PORE to V<sub>SS</sub>. In this case, the internal registers are not defined and require a hardware reset according to Section 8.3.3 or a software reset, see Section 8.3.4.

#### **8.3.3 Hardware reset: RST pin**

At power-on the PCA8553 can be reset to the following starting conditions by pulling pin RST low:

- All backplane and segment outputs are set to V<sub>SS</sub>
- The selected drive mode is: 1:4 multiplex with  $\frac{1}{3}$  bias
- **•** Blinking is switched off
- **•** The bus interface is initialized
- **•** The address pointer is cleared (set to logic 0)
- **•** The display and the internal oscillator are disabled
- **•** The display registers are set to logic 0

**Remark:** The hardware reset overrides the POR see Section 8.3.2.

#### **8.3.4 Command: Software\_reset**

The internal registers including the display registers and the address pointer (set to logic 0) of the device are reset by the Software reset command.

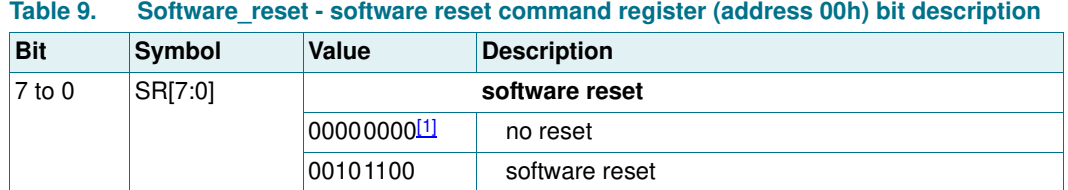

[1] Default value.

#### **8.4 Display data register mapping**

The example in Table 10 and Figure 5 illustrates the segment and backplane mapping of the display in relation to the display RAM.

For example, in 1:4 multiplex drive mode, the backplanes are served by signals COM0 to COM3 and the segments are driven by signals SEG0 to SEG39. Contents of addresses 04h to 08h are allocated to the first row (COM0) starting with the LSB driving the leftmost element and moving forward to the right with increasing bit position. If a bit is logic 0, the element is off, if it is logic 1 the element is turned on. All register content is LSB to MSB left to right. Addresses 09h to 0Dh serve COM1 signals, addresses 0Eh to 12h serve COM2 signals, and addresses 13h to 17h serve COM3 signals.

For displays with fewer segments/elements the unused bits are ignored.

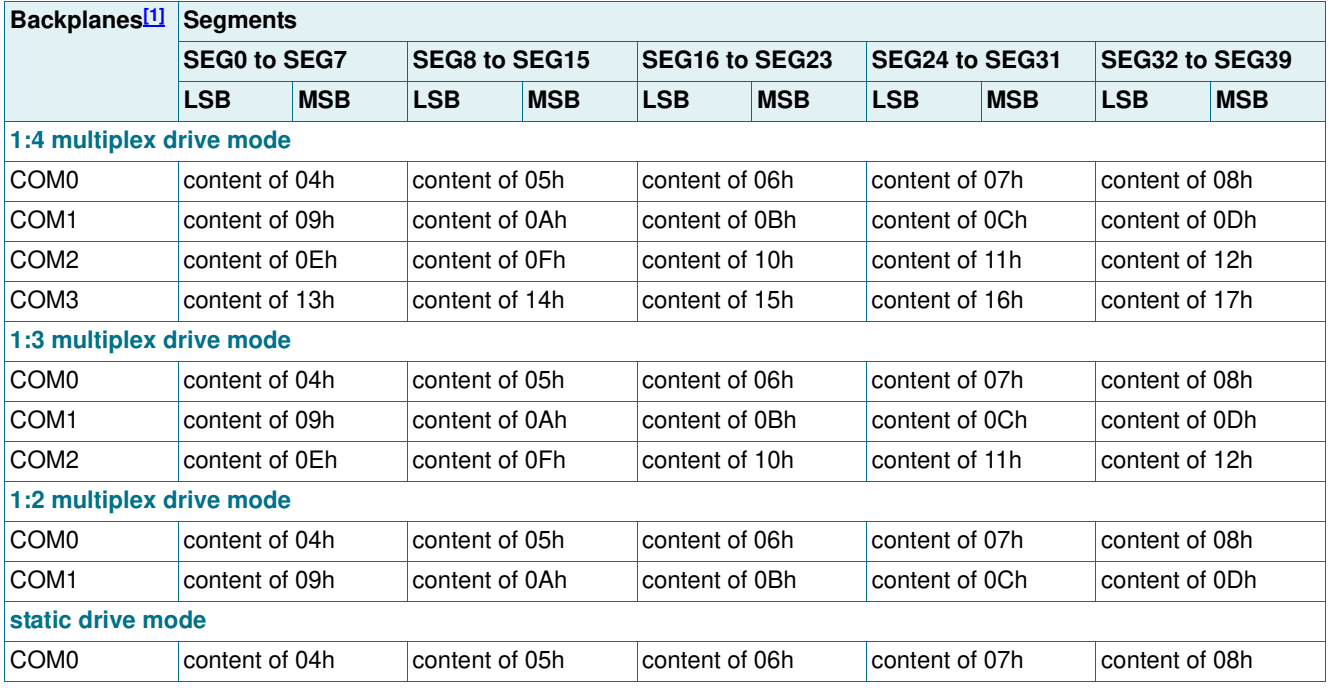

#### **Table 10. Register to segment and backplane mapping**

[1] See also Section 9.3.1 on page 24.

## **PCA85533 NXP Semiconductors NXP Semiconductors**

**Automotive 40 × 4 LCD segment driver**

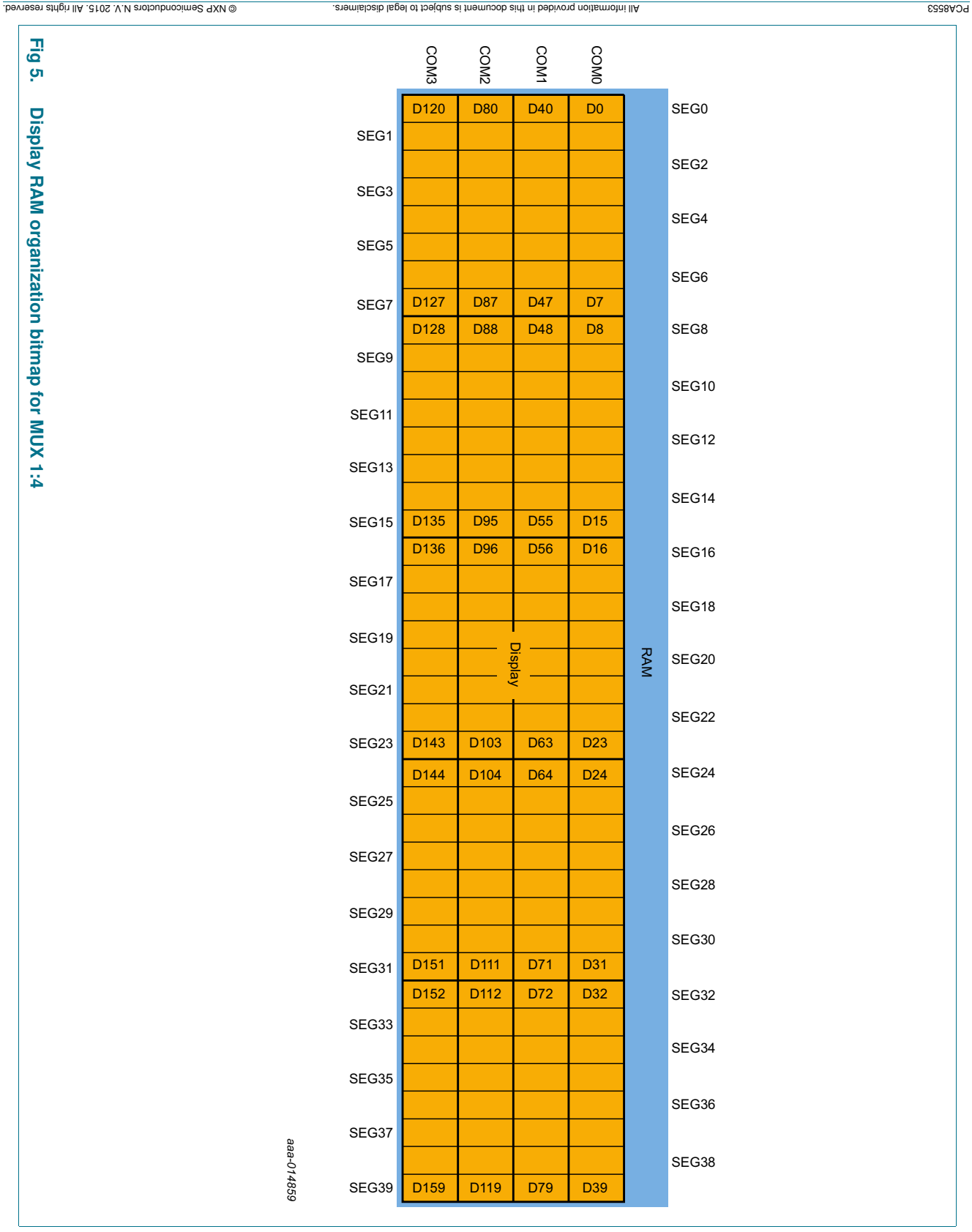

**13 of 56 Rev. 2 & Rev. 2**  $\rightarrow$  **27 March 2015 Rev. 2**  $\rightarrow$  27 March 2015 **Product data sheet** 

### **9. Possible display configurations**

The possible display configurations of the PCA8553 depend on the number of active backplane outputs required. A selection of display configurations is shown in Table 11. All of these configurations can be implemented in the typical systems shown in Figure 7 or Figure 8.

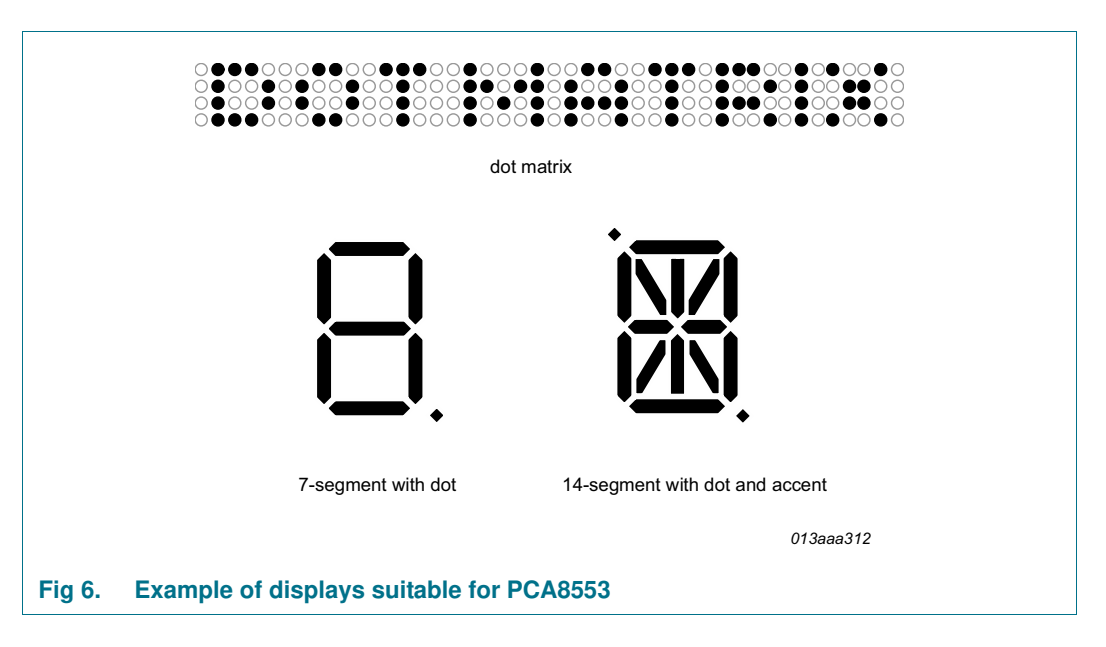

#### **Table 11. Selection of possible display configurations**

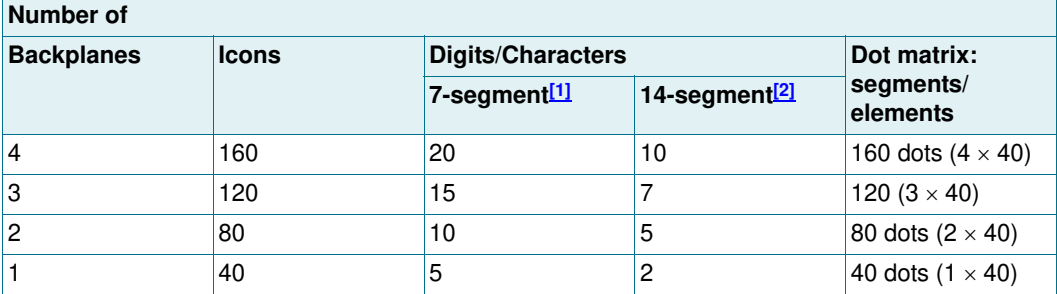

[1] 7 segment display has 8 segments/elements including the decimal point.

[2] 14 segment display has 16 segments/elements including decimal point and accent dot.

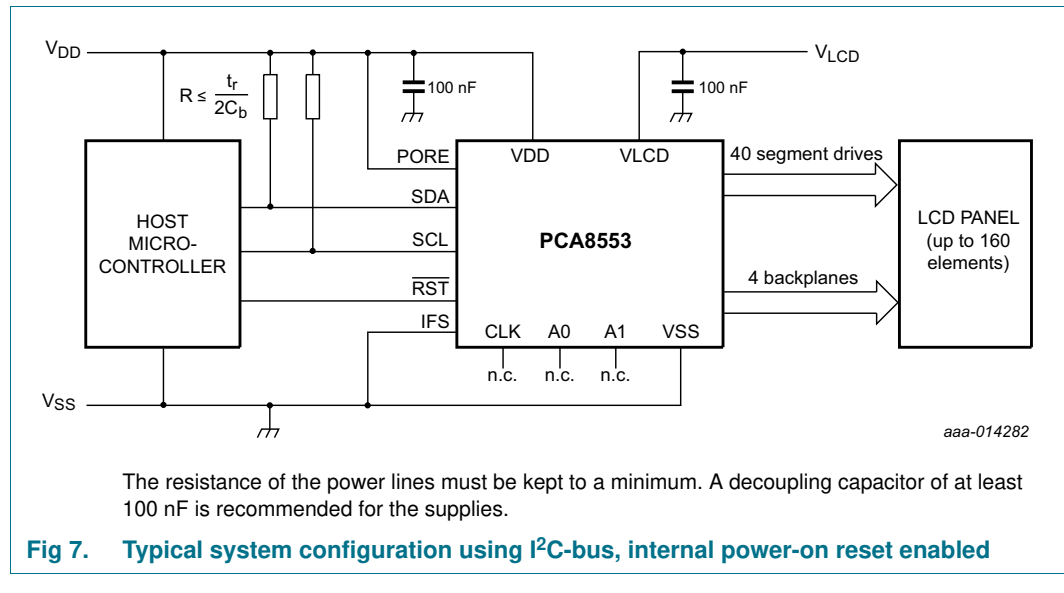

The host microcontroller manages the 2-line I<sup>2</sup>C-bus communication channel with the PCA8553. The internal oscillator is used and the internal POR is enabled in the example. The appropriate biasing voltages for the multiplexed LCD waveforms are generated internally. The only other connections required to complete the system are the reset, the power supplies ( $V_{DD}$ ,  $V_{SS}$ , and  $V_{LCD}$ ) and the LCD panel chosen for the application.

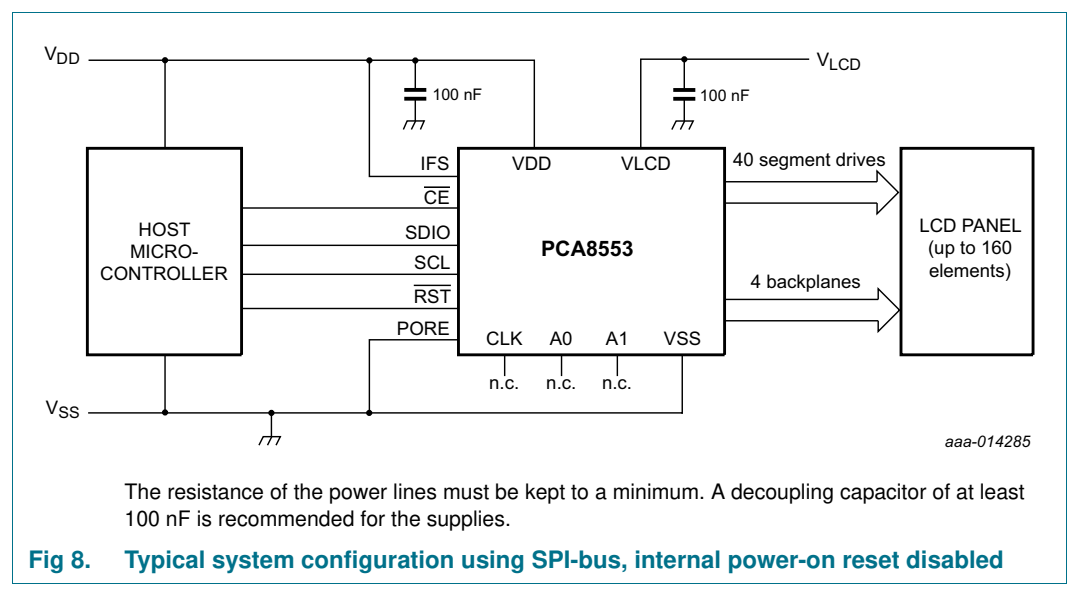

The host microcontroller manages the 3-line SPI-bus communication channel with the PCA8553. The internal oscillator is enabled. The appropriate biasing voltages for the multiplexed LCD waveforms are generated internally. The only other connections required to complete the system are reset, the power supplies ( $V_{DD}$ ,  $V_{SS}$ , and  $V_{LCD}$ ) and the LCD panel chosen for the application.

#### **9.1 LCD bias generator**

Fractional LCD biasing voltages are obtained from an internal voltage divider of three impedances connected between  $V_{\text{LCD}}$  and  $V_{\text{SS}}$ . These intermediate levels are tapped off at positions of  $\frac{1}{3}$  and  $\frac{2}{3}$ , or  $\frac{1}{2}$ , depending on the bias mode chosen. To keep current consumption to a minimum, on-chip low-power buffers provide these levels to the display.

#### **9.2 LCD voltage selector**

The LCD voltage selector coordinates the multiplexing of the LCD in accordance with the selected LCD drive configuration. The operation of the voltage selector is controlled by the Display ctrl 1 command (see Table 7). The biasing configurations that apply to the preferred modes of operation, together with the biasing characteristics as functions of V<sub>LCD</sub> and the resulting discrimination ratios (D) are given in Table 12.

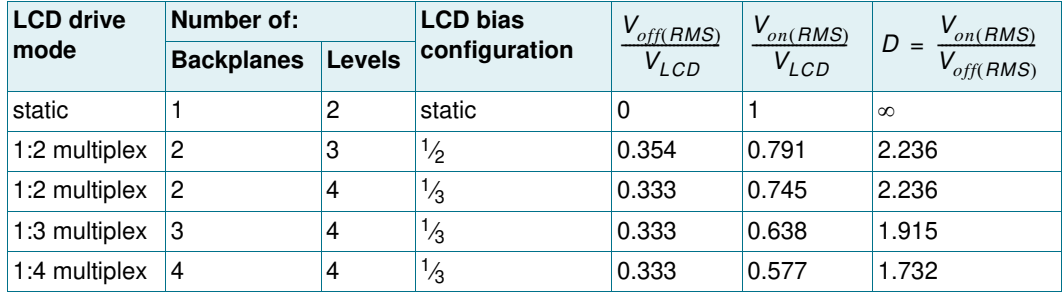

#### **Table 12. Biasing characteristics**

A practical value for  $V_{LCD}$  is determined by equating  $V_{off(RMS)}$  with a defined LCD threshold voltage ( $V_{th(off)}$ ), typically when the LCD exhibits approximately 10 % contrast. In the static drive mode, a suitable choice is  $V_{LCD} > 3V_{th(off)}$ .

Multiplex drive modes of 1:3 and 1:4 with  $\frac{1}{6}$  bias are possible but the discrimination and hence the contrast ratios are smaller.

Bias is calculated with Equation 2

$$
\frac{1}{1+a_{bias}}
$$

The values for  $a_{bias}$  are:

 $a<sub>bias</sub> = 1$  for  $\frac{1}{2}$  bias  $a_{bias} = 2$  for  $\frac{1}{3}$  bias

The RMS on-state voltage ( $V_{on(RMS)}$ ) for the LCD is calculated with Equation 3:

$$
V_{on(RMS)} = V_{LCD} \sqrt{\frac{a_{bias}^2 + 2a_{bias} + n_{MUX}}{n_{MUX} \times (1 + a_{bias})^2}}
$$
(3)

where the values for n are

 $n_{MUV}$  = 1 for static drive mode  $n_{MUX}$  = 2 for 1:2 multiplex drive mode

 $n_{MUX}$  = 3 for 1:3 multiplex drive mode

(2)

 $n_{MUX}$  = 4 for 1:4 multiplex drive mode

The RMS off-state voltage ( $V_{off(RMS)}$ ) for the LCD is calculated with Equation 4:

$$
V_{off(RMS)} = V_{LCD} \sqrt{\frac{a_{bias}^2 - 2a_{bias} + n_{MUX}}{n_{MUX} \times (1 + a_{bias})^2}}
$$
(4)

Discrimination is a term which is defined as the ratio of the on and off RMS voltages  $(V_{on(RMS)}$  to  $V_{off(RMS)}$ ) across a segment. It can be thought of as a measurement of contrast. Discrimination is determined from Equation 5:

$$
D = \frac{V_{on(RMS)}}{V_{off(RMS)}} = \sqrt{\frac{a_{bias}^2 + 2a_{bias} + n_{MUX}}{a_{bias}^2 - 2a_{bias} + n_{MUX}}}
$$
(5)

Using Equation 5, the discrimination for an LCD drive mode of 1:3 multiplex with  $\frac{1}{2}$  bias is  $\sqrt{3}$  = 1.732 and the discrimination for an LCD drive mode of 1:4 multiplex with  $\frac{1}{2}$  bias is  $\frac{\sqrt{21}}{2} = 1.528$ .  $\frac{\sqrt{27}}{3}$  = 1.528

The advantage of these LCD drive modes is a reduction of the LCD full scale voltage  $V_{\text{LCD}}$ as follows:

- 1:3 multiplex (<sup>1</sup>/<sub>2</sub> bias):  $V_{LCD} = \sqrt{6} \times V_{off(RMS)} = 2.449 V_{off(RMS)}$
- 1:4 multiplex (<sup>1</sup>/<sub>2</sub> bias):  $V_{LCD} = \frac{(4 \times \sqrt{3})^2}{3}$  $=\left[\frac{(4 \times \sqrt{3})}{3}\right] = 2.309V_{off(RMS)}$

These compare with  $V_{LCD} = 3V_{off(RMS)}$  when <sup>1</sup>/<sub>3</sub> bias is used.

V<sub>LCD</sub> is sometimes referred as the LCD operating voltage.

#### **9.2.1 Electro-optical performance**

Suitable values for  $V_{on(RMS)}$  and  $V_{off(RMS)}$  are dependent on the LCD liquid used. The RMS voltage, at which a pixel will be switched on or off, determine the transmissibility of the pixel.

For any given liquid, there are two threshold values defined. One point is at 10 % relative transmission (at  $V_{th(off)}$ ) and the other at 90 % relative transmission (at  $V_{th(on)}$ ), see Figure 9. For a good contrast performance, the following rules should be followed:

$$
V_{on(RMS)} \ge V_{th,on}
$$
\n
$$
(6)
$$
\n
$$
V_{off(RMS)} \le V_{th(off)}
$$
\n
$$
(7)
$$

 $V_{off(RMS)} \leq V_{th(off)}$ 

 $V_{on(RMS)}$  (see **Equation 3)** and  $V_{off(RMS)}$  (see **Equation 5)** are properties of the display driver and are affected by the selection of  $a_{bias}$ ,  $n_{MUX}$ , and the  $V_{LCD}$  voltage.

 $V_{th(off)}$  and  $V_{th(on)}$  are properties of the LCD liquid and can be provided by the module manufacturer.  $V_{th(off)}$  is sometimes named  $V_{th}$ .  $V_{th(on)}$  is sometimes named saturation voltage Vsat.

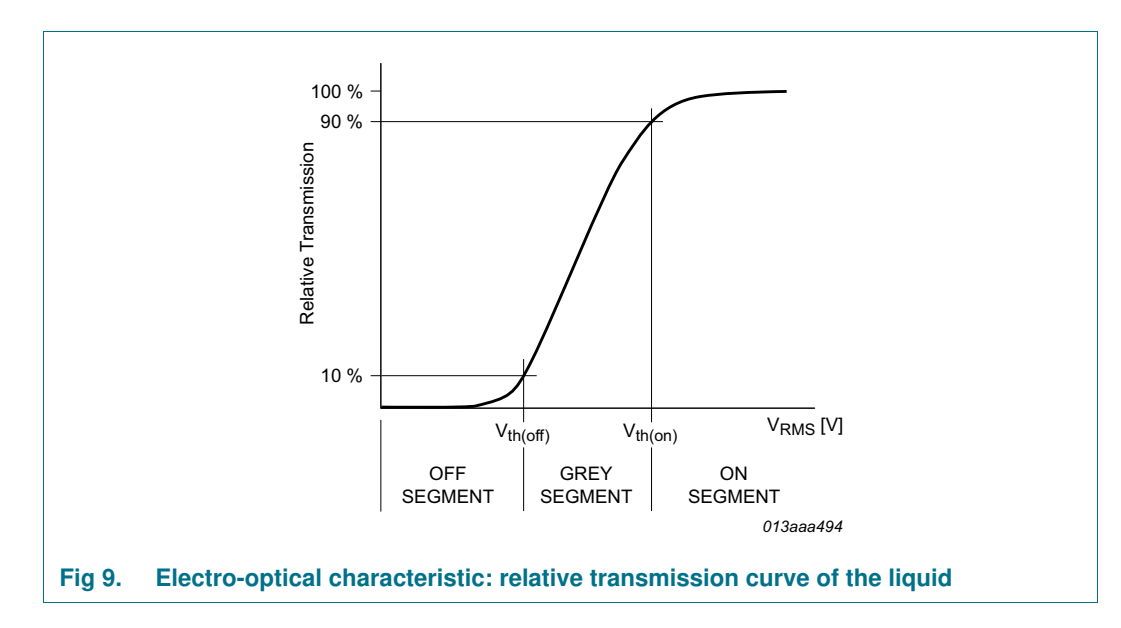

It is important to match the module properties to those of the driver in order to achieve optimum performance.

#### **9.2.2 LCD drive mode waveforms**

#### **9.2.2.1 Static drive mode**

The static LCD drive mode is used when a single backplane is provided in the LCD. The backplane (COMn) and segment (SEGn) drive waveforms for this mode are shown in Figure 10.

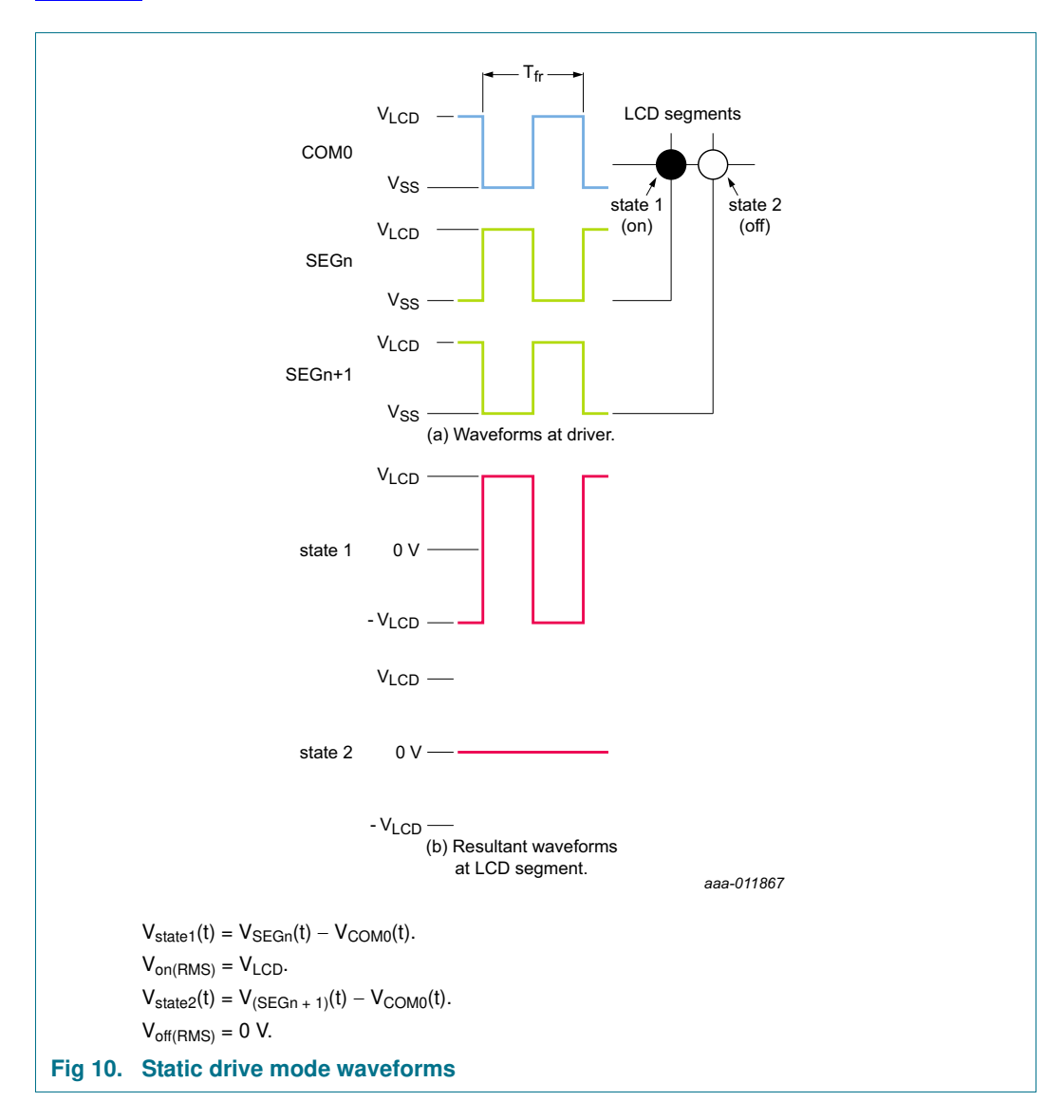

#### **9.2.2.2 1:2 Multiplex drive mode**

When two backplanes are provided in the LCD, the 1:2 multiplex mode applies. The PCA8553 allows the use of  $\frac{1}{2}$  bias or  $\frac{1}{3}$  bias in this mode as shown in Figure 11 and Figure 12.

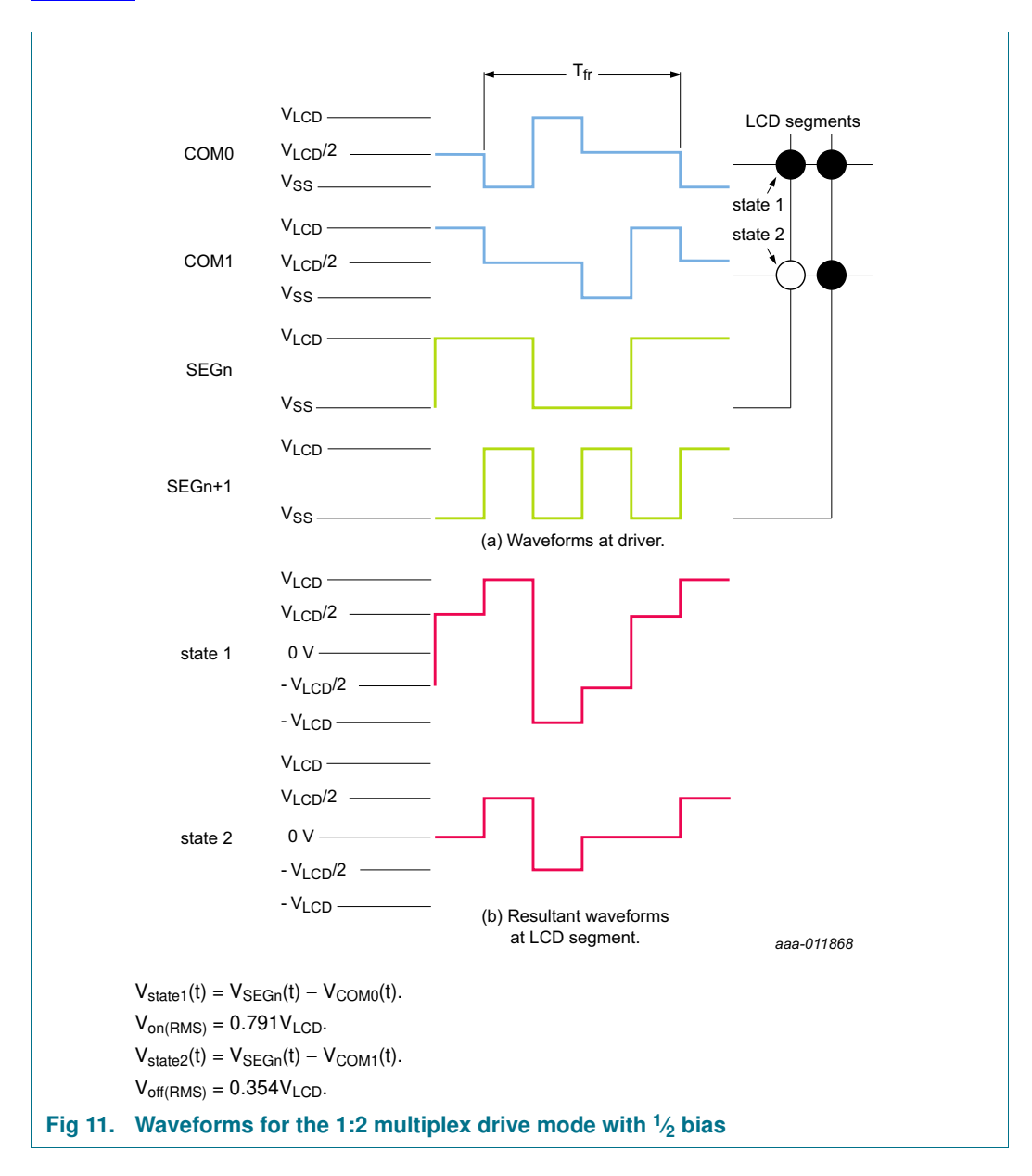

### **NXP Semiconductors PCA8553**

**Automotive 40 × 4 LCD segment driver**

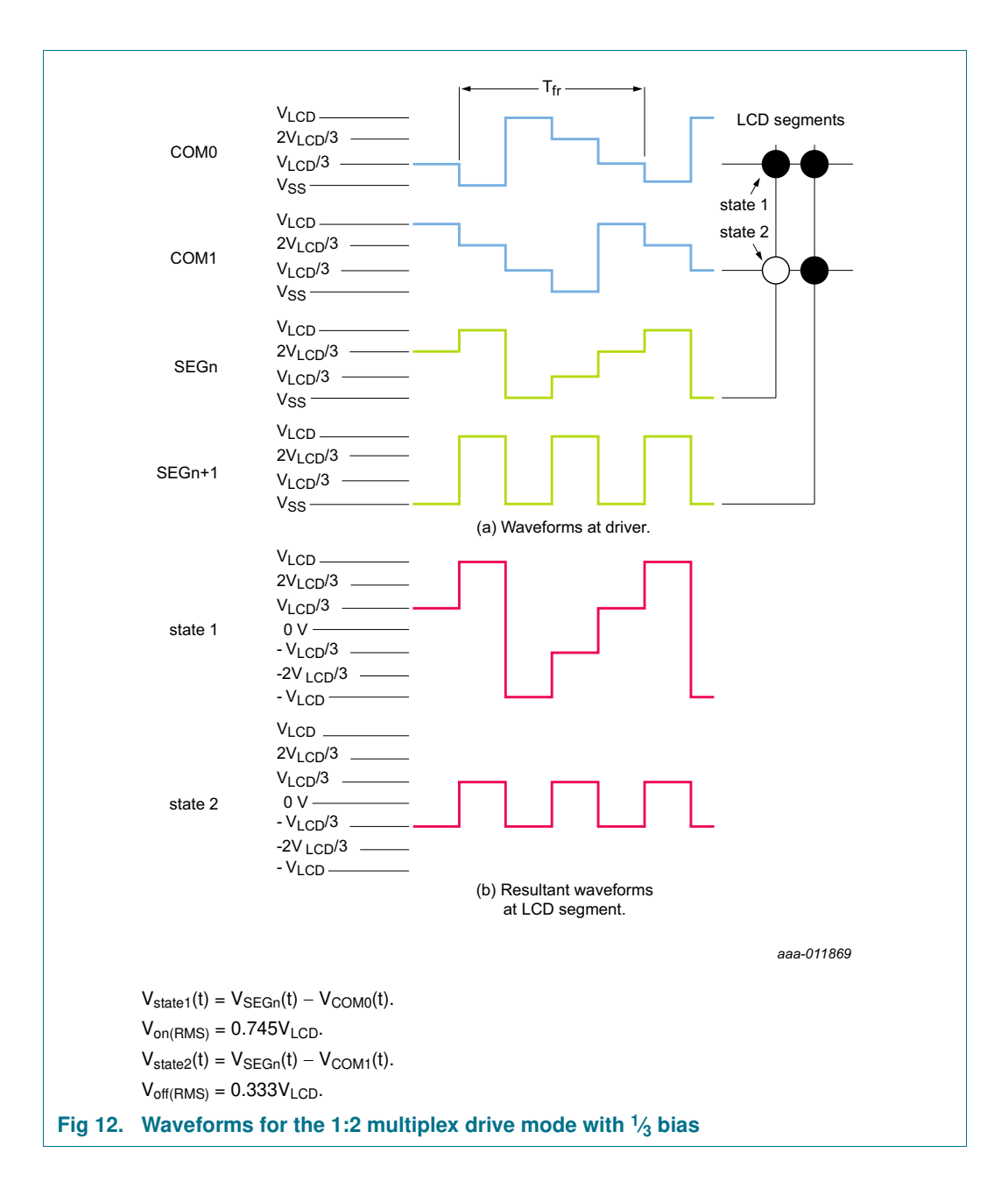

#### **9.2.2.3 1:3 Multiplex drive mode**

When three backplanes are provided in the LCD, the 1:3 multiplex drive mode applies, as shown in Figure 13.

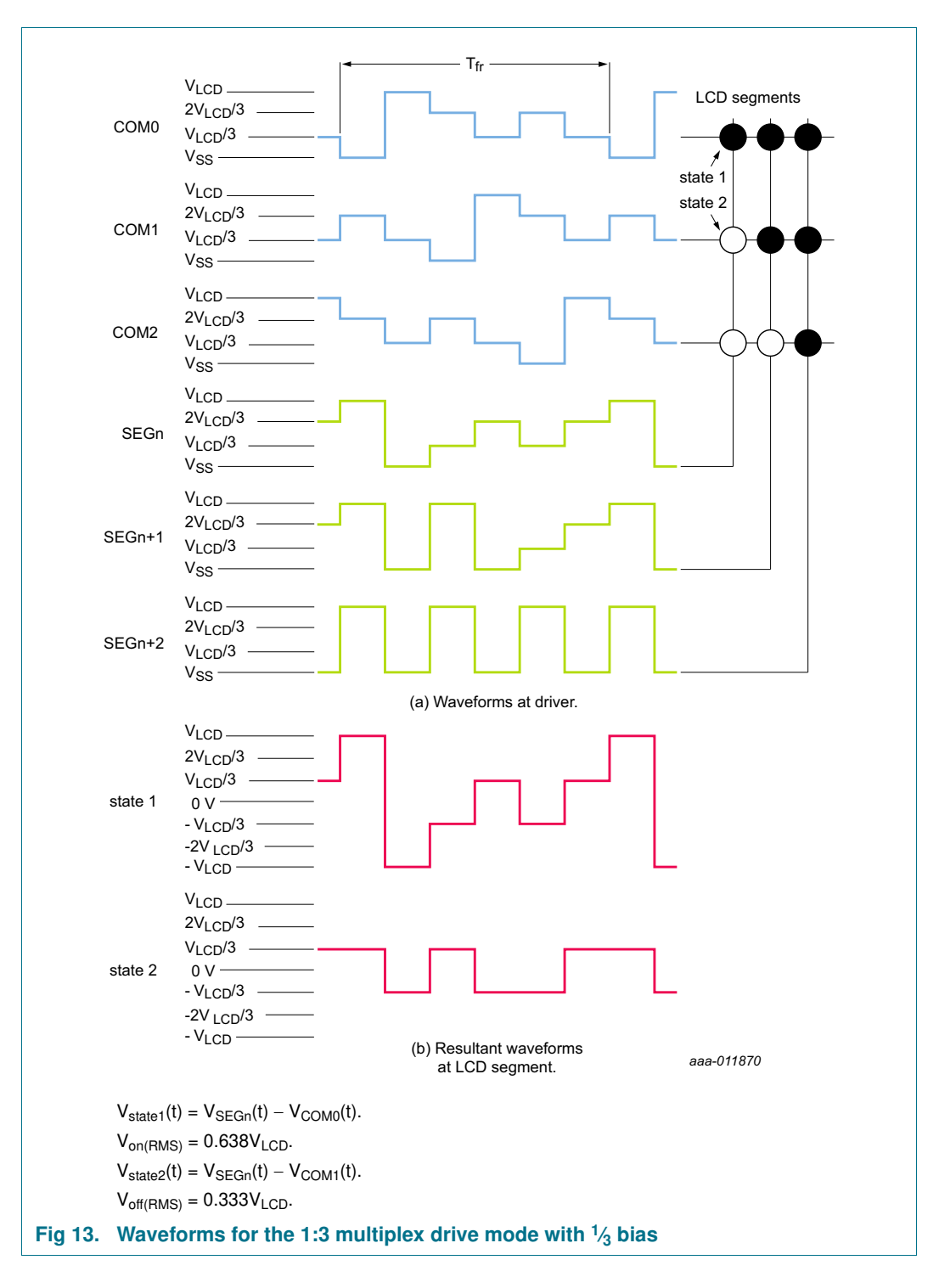

#### **9.2.2.4 1:4 Multiplex drive mode**

When four backplanes are provided in the LCD, the 1:4 multiplex drive mode applies as shown in Figure 14.

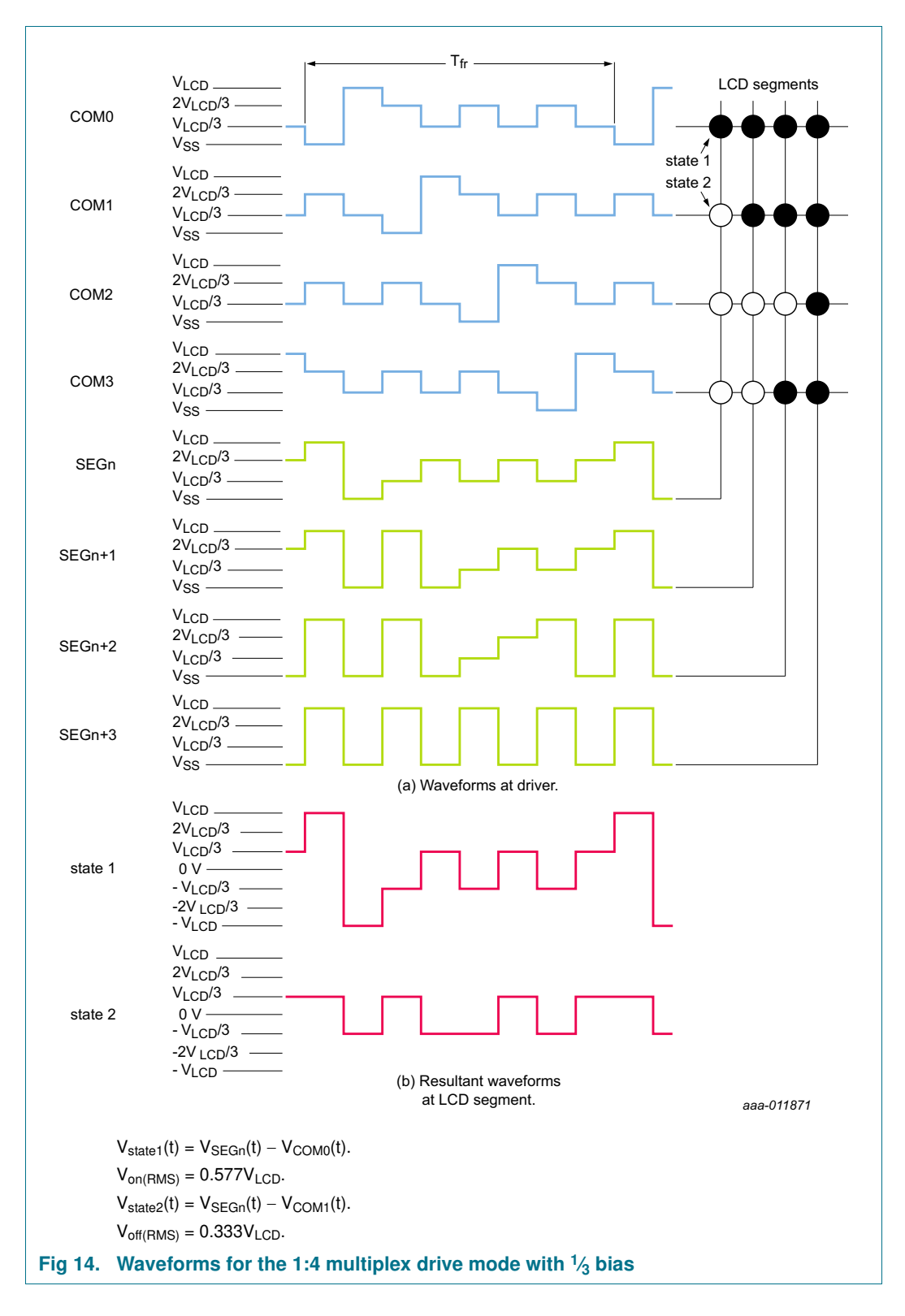

#### **9.3 Backplane and segment outputs**

#### **9.3.1 Backplane outputs**

The LCD drive section includes four backplane outputs COM0 to COM3, which must be directly connected to the LCD. The backplane output signals are generated in accordance with the selected LCD drive mode. If less than four backplane outputs are required, the unused outputs can be left open-circuit.

- **•** In 1:3 multiplex drive mode, COM3 carries the same signal as COM1, therefore these two outputs can be tied together to give enhanced drive capabilities
- **•** In 1:2 multiplex drive mode, COM0 and COM2, respectively, COM1 and COM3 all carry the same signals and may also be paired to increase the drive capabilities
- **•** In static drive mode, the same signal is carried by all four backplane outputs and they can be connected in parallel for very high drive requirements

#### **9.3.2 Segment outputs**

The LCD drive section includes 40 segment outputs SEG0 to SEG39, which must be directly connected to the LCD. The segment output signals are generated in accordance with the multiplexed backplane signals and with data residing in the display registers. When less than 39 segment outputs are required, the unused segment outputs must be left open-circuit.

#### **10. Power Sequencing**

#### **10.1 Power-on**

To avoid unwanted artifacts on the display,  $V_{LCD}$  must never be asserted before  $V_{DD}$ , it is permitted to assert  $V_{DD}$  and  $V_{LCD}$  at the same time.

#### **10.2 Power-off**

Before turning the power to the device off, the display must be disabled by setting bit DE to logic 0. To avoid unwanted artifacts on the display,  $V_{LCD}$  must never be connected, while  $V_{DD}$  is switched off. It is permitted to switch off  $V_{DD}$  and  $V_{LCD}$  simultaneously.

#### **10.3 Power sequences**

Figure 15 depicts the recommended power-up and power-off sequence.

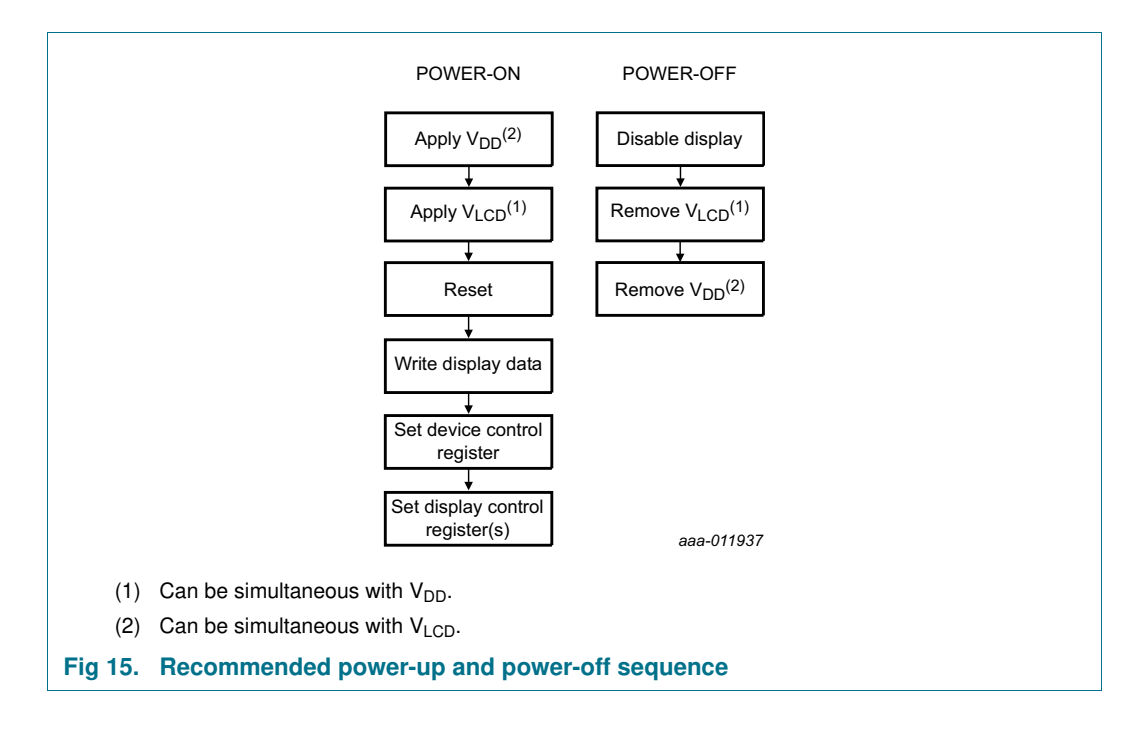